# iWAG-oplossing voor 3G mobiele gegevens begrijpen  $\overline{\phantom{a}}$

## Inhoud

Inleiding Voorwaarden Vereisten Gebruikte componenten Achtergrondinformatie Acroniem Uitleg van de gebruikte terminologie Mobiliteitsservices begrijpen (3G/4G) Vereenvoudigde 3G Call Flow Hoe WiFi aansluit bij Mobiliteitsservices (iWAG-oplossing) 3G DHCP-ontdekkingsgespreksstroom (deel 1) 3G DHCP-ontdekkingsgespreksstroom (deel 2)

# Inleiding

Dit document beschrijft de Intelligent Wireless Access Gateway (iWAG) oplossing en de manier waarop deze mobiliteitstechnologie met WiFi-oplossing geïntegreerd.

## Voorwaarden

#### Vereisten

Cisco raadt kennis van de volgende onderwerpen aan:

- Draadloos
- Mobility Call Flow

#### Gebruikte componenten

Dit document is niet beperkt tot specifieke software- en hardware-versies.

## Achtergrondinformatie

Normaal gesproken maakt u gebruik van twee soorten internetservices:

- WiFi
- Mobiel internet (3G/4G Mobility Network)

De combinatie van deze twee technologieën geeft de klant een betere ervaring en dit is het hoofddoel van deze oplossing.

De iWAG-oplossing bevat een combinatie van eenvoudige IP-gebruikers (traditionele ISG en WiFi) en mobiele IP-gebruikers (PMIPv6 of GTP-tunneling). De term "mobiliteitsdienst" wordt gebruikt om ofwel de GTP-dienst ofwel de PMIPv6-dienst te verwijzen naar het gebruikersverkeer. De iWAG biedt mobiliteitsservices aan mobiele IP-gebruikers, waardoor een mobiele client naadloos toegang heeft tot een 3G- of 4G-mobiliteitsnetwerk. De iWAG biedt echter geen mobiliteitsdiensten aan eenvoudige IP-gebruikers.

Daarom kunnen eenvoudige IP-gebruikers toegang krijgen tot het openbare draadloze LAN (PWLAN)-netwerk via Cisco ISG. Clients kunnen toegang krijgen tot WiFi-internet (openbare draadloze verbindingen), waar dat mogelijk is. Als WiFi echter niet beschikbaar is, kunnen dezelfde klanten verbinding maken met de internetservice met een 3G of 4G mobiliteitsnetwerk. Serviceproviders gebruiken een combinatie van WiFi- en mobiliteitsaanbiedingen om hun mobiliteitsnetwerken te offload op het gebied van gebruik van hoge-concentratieservice. Dit leidde tot de ontwikkeling van de iWAG. De iWAG biedt een WiFi-offload optie voor 4G- en 3Gserviceproviders door een enkele box-oplossing mogelijk te maken die de gecombineerde functionaliteit biedt van Proxy Mobile IPv6 (PMIPv6) en GPRS Tunneling Protocol (GTP).

## Acroniem

- GPRS algemene pakketradio-service
- RNC controller voor Radio Network
- SG100N Service GPRS-ondersteuningsknooppunt
- PDP Packet Data Protocol
- GGN Gateway GPRS-ondersteuningsknooppunt
- APN access point naam
- IMSI internationale mobiele Subscriber Identity
- MSISDN -Mobile Station internationaal Subscriber-adresnummer

HLR - register voor startlocatie

## Uitleg van de gebruikte terminologie

• Proxy mobiele IPv6

Op netwerk gebaseerd mobiliteitsbeheer maakt de zelfde functionaliteit mogelijk als Mobiel IP, zonder enige aanpassingen aan de TCP/IP Protocol stapel van de gastheer. Met PMIP kan de host zijn punt-of-bijlage aan het internet wijzigen zonder dat het IP-adres hoeft te worden gewijzigd. In tegenstelling tot de mobiele IP-benadering wordt deze functionaliteit geïmplementeerd door het netwerk, dat verantwoordelijk is voor het opsporen van de bewegingen van de host en het initiëren van de vereiste mobiliteit die in zijn naam signalen geeft. Als de mobiliteit echter verschillende netwerkinterfaces omvat, heeft de host wijzigingen nodig die vergelijkbaar zijn met mobiele IP om hetzelfde IP-adres voor verschillende interfaces te behouden.

• GPRS-tunneling-protocol

GTP is een groep IP-gebaseerde communicatieprotocollen die worden gebruikt om algemene Packet Radio Service (GPRS) binnen GSM-, UMTS- en LTE-netwerken over te dragen.

• General Packet Radio Service

GPRS is een pakketgerichte mobiele gegevensservice via de 2G- en 3G-mobiele communicatie.

• Radio Network Controller

RNC is een bestuurselement in het UMTS (3G) radiotoegangsnetwerk (UTRAN).

• Service GPRS-ondersteuningsknooppunt

SGSN is een hoofdcomponent van het GPRS-netwerk, dat alle pakketgeschakelde gegevens binnen het netwerk verwerkt, bijvoorbeeld het mobiliteitsbeheer en de authenticatie van de gebruikers.

• GPRS-ondersteuningsknooppunt voor gateway

GGSN maakt deel uit van het kernnetwerk dat op GSM gebaseerde 3G-netwerken met het internet verbindt. Het GGN, dat soms als draadloze router bekend staat, werkt in combinatie met het SGN om mobiele gebruikers verbonden te houden met het internet en IP-gebaseerde toepassingen.

• Packet-gegevensprotocol

De PDP-context is een gegevensstructuur die aanwezig is op zowel het Servisch GPRSondersteuningsknooppunt (SGN) als het GPRS-ondersteuningsknooppunt (GGSN) van de abonnee dat de sessieinformatie van de abonnee bevat wanneer de abonnee een actieve sessie heeft.

• Naam van access point

APN is de naam voor de instellingen die uw telefoon leest om een verbinding naar de gateway tussen het mobiele netwerk van uw luchtvaartmaatschappij en het openbare internet in te stellen.

• International Mobile Subscriber Identity

IMSI wordt gebruikt om de gebruiker van een celnetwerk te identificeren en is een unieke identificatie verbonden aan alle mobiele netwerken. Het wordt opgeslagen als een 64 bit veld en door de telefoon naar het netwerk gestuurd.

• Internationaal Subscriber-adresnummer voor mobiel station

De MSISDN is een nummer dat wordt gebruikt om een mobiel telefoonnummer internationaal te identificeren. MSISDN wordt gedefinieerd door het E.164-nummerplan. Dit nummer bevat een landcode en een nationale doelcode die de exploitant van de abonnee identificeert.

• Registratie van startlocatie

De HLR is de belangrijkste databank van permanente abonneeinformatie voor een mobiel netwerk.

## Mobiliteitsservices begrijpen (3G/4G)

#### Vereenvoudigde 3G Call Flow

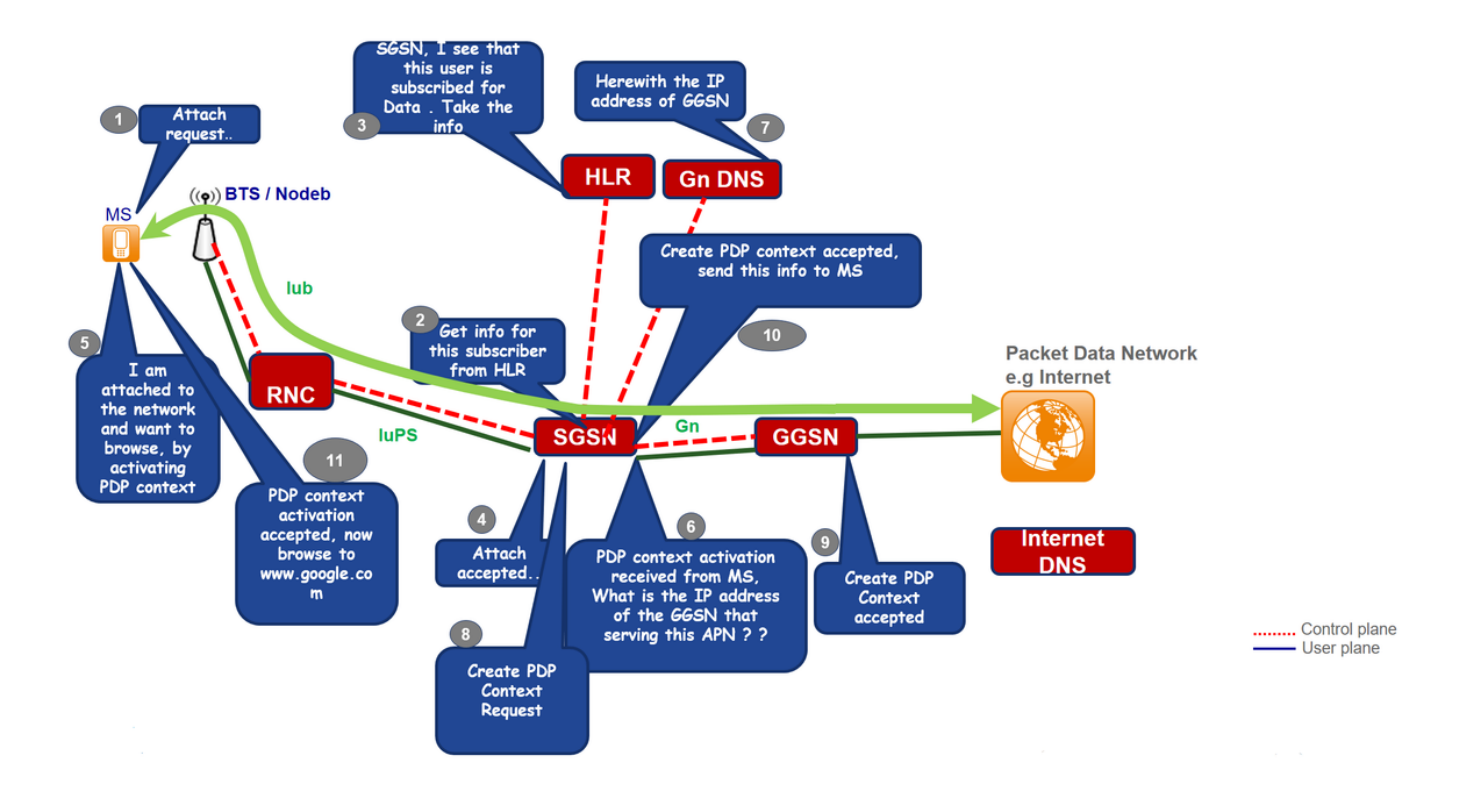

Stap 1. De mobiele statistiek (MS) initieert de bevestigingsprocedure door het verzenden van een bericht van de Aanhangingsaanvraag aan het SGN.

Stap 2. Indien de lidstaten niet bekend zijn met het SGSN, stuurt het SGSN een identiteitsverzoek naar de lidstaten. De lidstaten reageren met identiteitsreactie, waaronder het IMSI van de lidstaten.

Stap 3. Indien er geen context voor Mobility Management (MM) voor de lidstaten bestaat op het SGSN (bestaande sessie), is authenticatie verplicht. Het SGSN stelt de HLR voor de verificatieinformatie van de mobiele telefoon met een Send Authentication Information en verzoekt de lidstaten om autegegevens te verzenden door een GPRS-verificatie- en coderingsaanvraag naar de mobiele telefoon te verzenden.

Stap 4. De HLR stuurt Subscriber Data naar het SGSN, dat de abonnementsgegevens van de mobiele telefoon bevat.

Stap 5. Het SGSN stuurt een Attach Accept-bericht naar de lidstaten.

Stap 6. MS erkent dit door een Attach Compleet bericht terug te sturen naar de SGSN en de PDPactiveringscontext te openen die door SGN en DNS voor GGSN IP-adres wordt ontvangen.

Stap 7. Maken PDP-verzoek wordt naar GGSN verzonden na aanvaarding van welk PDP-context geaccepteerd bericht naar MS met IP-adres van de gebruiker wordt verzonden.

Stap 8. De lidstaten kunnen nu op internet surfen.

## Hoe WiFi aansluit bij Mobiliteitsservices (iWAG-oplossing)

3G DHCP-ontdekkingsgespreksstroom (deel 1)

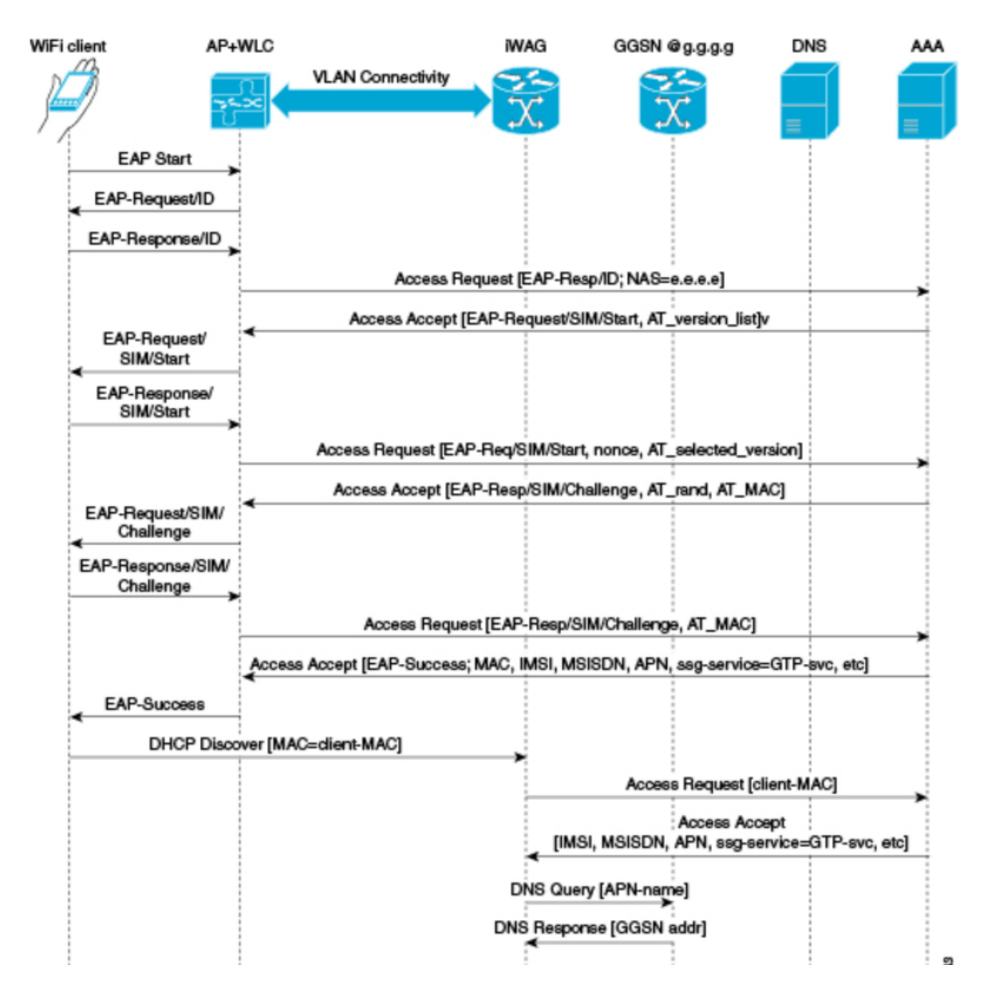

Stap 1. Het mobiele apparaat wordt automatisch gekoppeld aan de SSID-uitzending (Service Set Identifier) door de access points om draadloze connectiviteit in te stellen en te onderhouden.

Stap 2. Het AP of de WLC start het MAP-verificatieproces door het verzenden van een MAPaanvraag-ID naar het mobiele apparaat.

Stap 3. Het mobiele apparaat stuurt een antwoord dat betrekking heeft op de MAP-aanvraag-ID terug naar het AP of de WLC.

Stap 4. De WLC stuurt een RADIUS-toegangsverzoek naar de AAA-server met verificatie, autorisatie en accounting (AAA) en vraagt dit om de abonnee te echt te maken.

Stap 5. Nadat de abonnee is beveiligd, wordt het gehele gebruikersprofiel met de AAA-server gecastreerd, inclusief de informatie over IMSI, MSISDN, APN en het Cisco AV-paar dat informatieservice-informatie heeft die op GTP-service is ingesteld. De gecached gegevens omvatten ook het MAC-adres van de klant, dat in de inkomende EAP-berichten als de call-station-ID wordt ingesteld.

Stap 6. De AAA-server verstuurt het bericht RADIUS-toegangscontrole naar de AP of de WLC.

Stap 7. Wanneer het bericht RADIUS-toegangsaanvaarding terugkomt, wordt het corresponderende gebruikersprofiel verkregen waarin het gebruik van GTP-service wordt geïdentificeerd.

Stap 8. De WLC stuurt het succesvolle MAP-verificatiebericht naar het mobiele apparaat.

Stap 9. Het mobiele apparaat stuurt een DHCP-detectiesbericht naar de iWAG. In antwoord op dit DHCP-bericht beschrijft, gaat DHCP in een nieuwe hangende status om te wachten tot de

signalering aan de MNO-kant is voltooid, waarbij een IP-adres aan de abonnee wordt toegewezen. In antwoord op dit, DHCP Discover bericht, gaat DHCP naar een nieuwe hangende status om te wachten tot de signalering aan de MNO-kant wordt voltooid, die een IP-adres aan de abonnee toewijzen.

Stap 10. De iWAG vindt een sessie geassocieerd met het MAC-adres van de abonnee en wint het IP-adres van de abonnee uit de sessiecontext.

Stap 11. De iWAG stuurt een RADIUS-toegangsverzoek naar de AAA-server en vraagt de abonnee te authentiseren met het gebruik van het MAC-adres in de server als de oproependestation-ID, terwijl de zender ook alle andere bekende abonneeinformatie, ID's en IMSI in dit toegangsaanvraag-bericht geeft.

Stap 12. Wanneer de AAA-server het bericht RADIUS-toegangsaccepteren naar de iWAG terugstuurt, wordt het gebruikersprofiel waarin het gebruik van GTP-service is geïdentificeerd, verkregen.

Stap 13. De iWAG stuurt een zoekopdracht naar de DNS-server om een bepaalde APN-naam (Access Point Name) op een GN IP-adres op te lossen.

Stap 14. De DNS-server stuurt het DNS-oplossing GN-adres terug naar de iWAG.

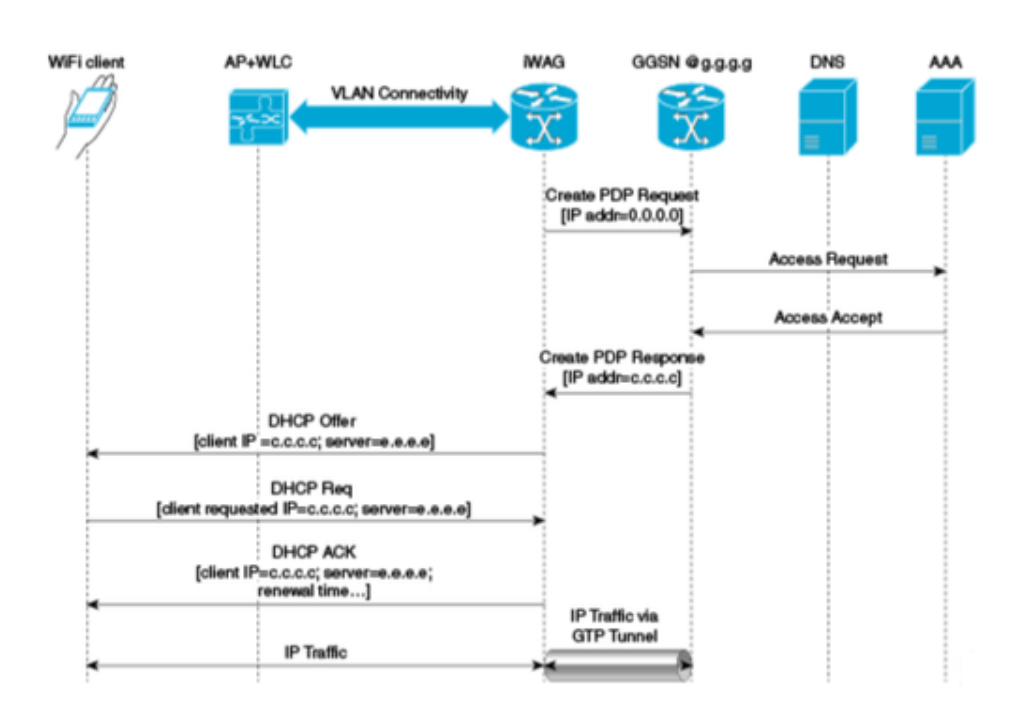

### 3G DHCP-ontdekkingsgespreksstroom (deel 2)

Stap 15. Nadat het DNS-opgelost GN-adres heeft ontvangen, stuurt de iWAG het verzoek om PDP-context maken, waarin het PDP-vergaderadres op 0 is ingesteld, om GGSN om een IPadrestoewijzing te vragen.

Stap 16. Het GN-netwerk stuurt een RADIUS-toegangsverzoek naar de AAA-server.

Stap 17. Op basis van de gecachede informatie die is verkregen bij de MAP-SIM-verificatie,

reageert de AAA-server met een RADIUS-toegangsknooppunt op de GGSN.

Stap 18. Het GGM-netwerk verstuurt de reactie PDP-context die het toegewezen IP-adres c.c.c.c voor de abonnee naar de iWAG voert.

Stap 19. De iWAG verstuurt een bericht van de AANBIEDING van DHCP naar het mobiele apparaat.

Stap 20. Het mobiele apparaat stuurt een bericht van de DHCP-aanvraag naar de iWAG en de iWAG erkent dit verzoek door een DHCP-ACK-bericht naar het mobiele apparaat te verzenden.

Stap 21. Het WiFi-abonneeverkeer heeft nu een gegevenspad waardoor het kan stromen.